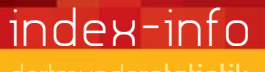

**dezember 2014**

**Stadt Dortmund** 

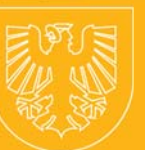

## VERBRAUCHERPREISINDEX

## 1. NORDRHEIN-WESTFALEN

(Basis: 2010 = 100)

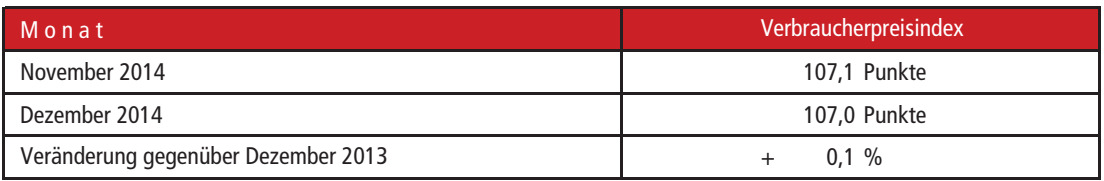

Größere Veränderungen wurden u. a. bei folgenden Hauptgruppen ermittelt (Verbraucherpreisindex):

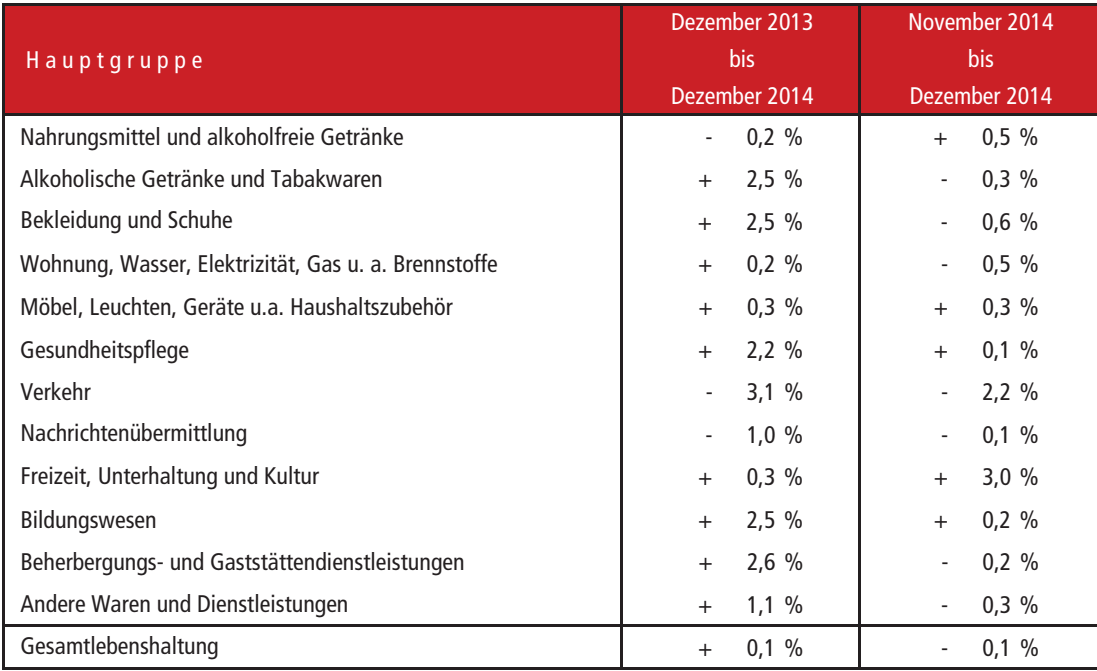

## 2. DEUTSCHLAND

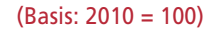

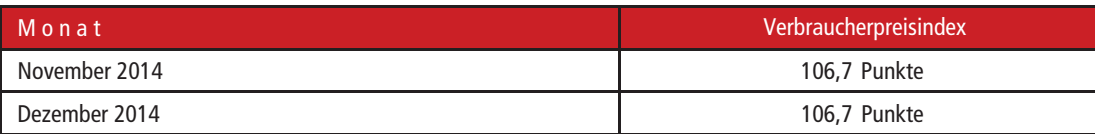

## **Verbraucherpreisindex für Nordrhein-Westfalen (Basis 2010 = 100) im Dezember 2014 und Jahresdurchschnitt 2014/2013 Veränderungen der Preisindizes nach Haupt- und Gütergruppen**

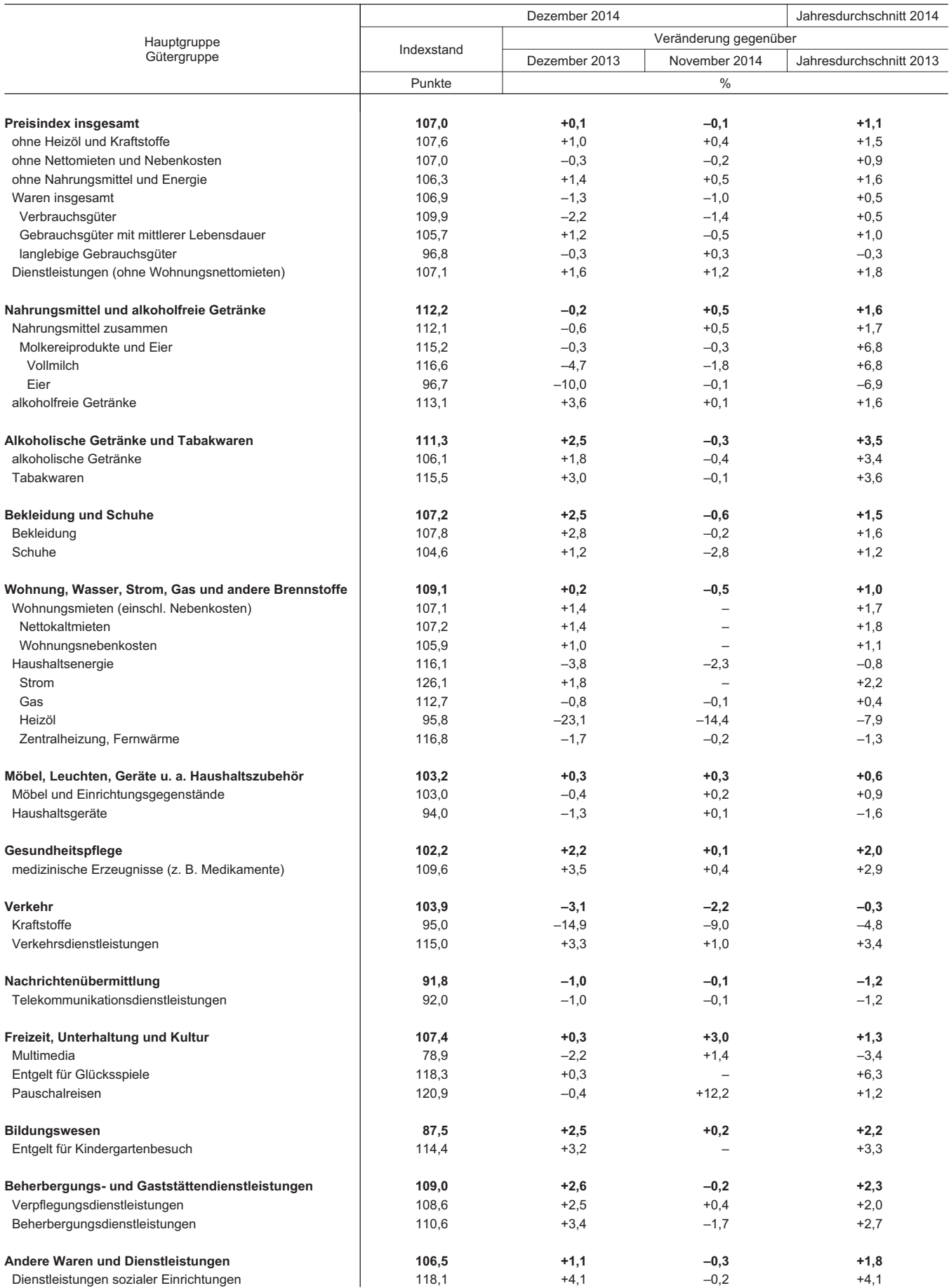